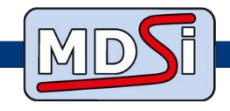

# **Formation pour EBP Gestion Commerciale Pro**

# Objectifs :

- S'initier et maîtriser les fonctionnalités de base du logiciel EBP
- Être capable de gérer son activité

## Public concerné :

• Toute personne désirant utiliser le logiciel (gérant utilisateur, aide comptable, assistant de gestion, salarié...)

## Pré requis :

- Connaissances de base en informatiques (clavier, saisie)
- Connaître l'organisation interne

## Moyens pédagogiques :

- logiciel EBP lui-même
- Manipulations du logiciel sur les différents points abordés, utilisation d'exemples concrets

# Mode d'évaluation et de validation :

- S'effectue tout au long de formation
- Une évaluation sera effectuée à la fin de la formation

# Lieu de la formation :

• Chez le client et avec son matériel informatique

# Délais d'accès à la formation :

• Selon délais de prise en charge de l'OPCO

# Durée :

• 3 jours

# Tarif :

• 1800 € Ht - Possibilité de prise en charge par votre organisme de formation

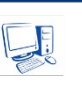

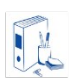

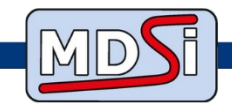

# **Programme de formation EBP Gestion Commerciale Pro**

# **I. Comprendre l'environnement du logiciel**

Savoir faire les bons choix des paramétrages

- L'ergonomie de l'application
- Les paramètres du dossier : comprendre les choix de paramétrages
- Le lien avec la comptabilité, choix des options
- Les mentions obligatoires des documents de ventes

## **II. Gérer au quotidien le logiciel**

#### **a) Comment créer sa base de données**

- Création des bases « famille article »
- Création de la base « famille client »
- Création de la base « famille fournisseur »

## **b) Savoir gérer ses documents de ventes**

- Créer des documents de ventes
- Gestion des reliquats
- Interactivité entre chaque document
- Facturation Périodique
- Publipostage
- Télétransmission des factures sur Chorus
- Éditions des documents

## **c) Savoir gérer ses documents d'achats**

- Créer des documents d'achats
- Gestion des reliquats
- Interactivité entre chaque document
- Éditions des documents

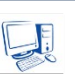

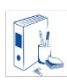

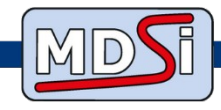

## **d) Savoir gérer ses stocks/articles**

- Comprendre le calcul des stocks réels et théoriques
- Entrées et sorties de stocks
- Réapprovisionnement automatique
- Inventaire
- Tarifs et promotions

#### **e) Savoir gérer ses règlements et échéances**

- Règlements clients, fournisseurs
- Le pointage entre échéances, remises en banque
- Gestion de l'échéancier (multi-échéances)
- Lettre de relance

#### **III. Réaliser les dernières opérations**

#### **a) Pouvoir choisir ses impressions par statistiques**

- Statistique de ventes, Statistique d'achats
- Statistiques clients, fournisseurs, articles et représentants

#### **b) Les dernières opérations à ne pas oublier**

- Les transferts comptables
- La sauvegarde

#### *Accessibilité aux personnes en situation de handicap :*

*Conformément à la réglementation (loi du 11/02/2005 – Article D5211-2 et suivants du code du travail), nous pouvons adapter nos programmes pour permettre aux personnes en situation de handicap d'accéder à la formation. Nous pourrons vous accompagner dans la recherche de solution ou bien faire appel à des compétences extérieures (AGEFIPH, CRFH Nouvelle Aquitaine,…)*

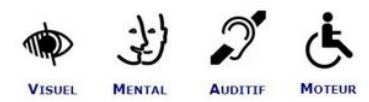

*Document Version 202401*

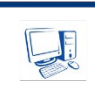

**MDSI-Matthieu Delaye Solutions Informatiques** 9 rue Gustave Eiffel - ZI FRIMONT - 33190 LA REOLE 05.56.61.55.88 www.mdsi.fr

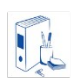